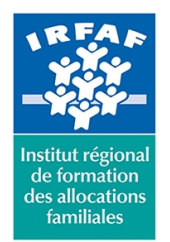

67 avenue Jean Jaurès - 75019 PARIS CEDEX 19 - Tél. : 01 71 13 36 18 **Siret : 381 050 996 00127 – APE 8559 A – N° déclaration d'activité : 11 75 48596 75**

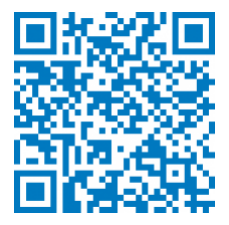

# **SharePoint concepteur**

# **Description :**

SharePoint est un outil de travail collaboratif. Il est composé d'une série de logiciels disponibles sur un portail. Il est principalement utilisé pour la gestion de contenus, la gestion électronique de documents, la messagerie et sa capacité à gérer des statistiques décisionnelles. En ce sens, il devient une véritable plateforme de travail collaboratif accessible à tous.

# **Objectifs :**

- Savoir créer des sites et sous-sites SharePoint
- Comprendre comment sécuriser les accès aux sites
- Être à même à créer, personnaliser et sécuriser des listes et bibliothèques de documents
- Être capable de gérer les alertes
- Savoir créer des pages Web pour enrichir son site
- Comprendre comment mettre en place et configurer des WebParts pour personnaliser les pages

# **Programme :**

- **Le gestionnaire d'un site Sharepoint**
	- son rôle / ses limites
	- les différents niveaux et interfaces d'administration
	- l'importance de la sécurité d'accès
- **Gestion des sites**
	- naviguer dans un site
	- paramétrer les outils de navigation
	- l'architecture et collection des sites
	- les outils d'administration de sites, de collections
	- créer des sites et des modèles de sites
	- modifier les paramètres d'un site
	- méthodologie de création de sites / modèle de sites
	- navigation gérée ou structurelle
	- modifier les liaisons
	- apparence
	- rapports d'utilisation
	- présentation du gestionnaire de conception
- **Gestion des listes et des bibliothèques de documents**
	- créer des listes et des bibliothèques de documents
	- importer des documents ou éléments en masse

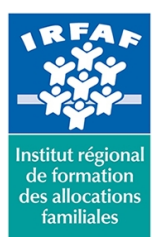

67 avenue Jean Jaurès - 75019 PARIS CEDEX 19 - Tél. : 01 71 13 36 18 **Siret : 381 050 996 00127 – APE 8559 A – N° déclaration d'activité : 11 75 48596 75**

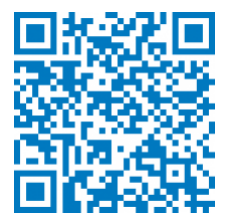

- paramétrer des listes et des bibliothèques
- créer des affichages personnalisés
- utiliser le mode feuille de données
- o filtre et tri
- configurer les alertes
- utiliser le RSS
- o configurer une bibliothèque destinataire de mails
- créer des modèles de listes et bibliothèques
- modifier les paramètres des listes et bibliothèques
- modifier le modèle de document utilisé dans une bibliothèque
- les «Documents Set»

#### **Les pages et les applications**

- page d'accueil
- créer et modifier des pages
- bibliothèque
- o pages du site
- gestion des paragraphes
- utilisation des styles
- gestion des tableaux
- utilisation des bibliothèques de collection de sites
- pages Wiki / Pages WebPart
- catalogue des applications
- ajout d'applications
- customisation des applications et des pages de WebParts

## **Gestion de la sécurité**

- les utilisateurs : ajout, suppression, groupes d'utilisateurs
- rôles et autorisations
- accès à l'annuaire de l'entreprise
- o création d'un groupe de site
- mise en place de la sécurité sur un site, sur un composant ou sur un document
- notion d'héritage
- **Type de contenu**
	- l'architecture des types de contenu
	- créer et gérer des colonnes de site
	- gérer les métadonnées avec les types de contenus

# **Synchronisation de documents**

- utiliser OneDrive Enterprise
- se connecter à un espace de travail pour l'utiliser en mode déconnecté
- modifier les paramètres de connexion
- gérer les alertes
- gérer la synchronisation

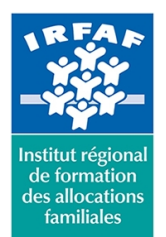

67 avenue Jean Jaurès - 75019 PARIS CEDEX 19 - Tél. : 01 71 13 36 18 **Siret : 381 050 996 00127 – APE 8559 A – N° déclaration d'activité : 11 75 48596 75**

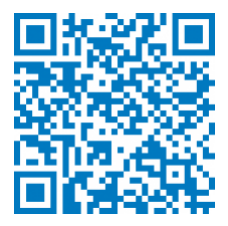

- les indicateurs de lecture / non-lecture
- envoyer le compte à un autre ordinateur
- accès via un produit du pack office

# **Méthode pédagogique :**

- Apports théoriques et méthodologiques
- Exercices pratiques courts et ciblés

# **Modalités d'évaluation et de validation :**

- **Evaluation de positionnement** : sous forme d'un questionnaire ou d'un tour de table avec le formateur pour valider les prérequis, pour évaluer les besoins individuels et pour déterminer le niveau de connaissances
- **Evaluation des acquis** : validation de la compréhension et de l'acquisition des connaissances sous forme de mises en situations, de réflexions collectives et d'utilisation d'outils de diagnostic
- **Evaluation à chaud :** à la fin de la formation, un bilan oral est effectué par le formateur et une évaluation écrite adressée aux stagiaires permettent d'apprécier la qualité de la prestation et de mesurer l'efficacité de l'action au regard des objectifs globaux
- **Evaluation à froid** : réalisée avec un outil interne Caf
- **Attestation de suivi** : Feuille de présence
- **Certificat de réalisation** mentionnant la nature, la durée de l'action est remis aux stagiaires à l'issue de la formation

## **Accessibilité :**

Nous mettons tout en œuvre afin d'offrir aux personnes en situation de handicap des conditions optimales d'accès et d'apprentissage. N'hésitez pas à contacter Naima Ouari référent handicap naima.ouari@caf92.caf.fr - 01 87 02 85 25 / 06 09 28 97 89 directement pour lui signaler vos besoins spécifiques.

#### **Public cible :**

Toute personne devant assurer la conception et la gestion d'un site SharePoint ou SharePoint Online

#### **Pré-requis :**

- Avoir une bonne connaissance d'Internet Explorer et de la suite Office
- Savoir utiliser SharePoint

#### **Programmation :**

Nous contacter Planification sur le site irfaf.fr

#### **Catégorie :**

Microsoft 365: autres applications d'Office 365

**Tarif / Jour / stagiaire :** 150 € **Modalités animation :** présentiel **Formateur :** Prestataire externe **Effectif :** 4 à 7 agents **Durée en jours : Durée en heures :** 14

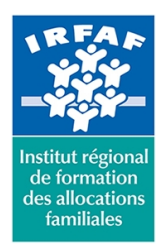

67 avenue Jean Jaurès - 75019 PARIS CEDEX 19 - Tél. : 01 71 13 36 18 **Siret : 381 050 996 00127 – APE 8559 A – N° déclaration d'activité : 11 75 48596 75**

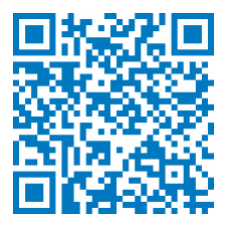

**Lieu :** Irfaf